# MATLAB EXPO 2018

Ampliando MATLAB Analytics con Kafka y Servicios en la Nube

Lucas García

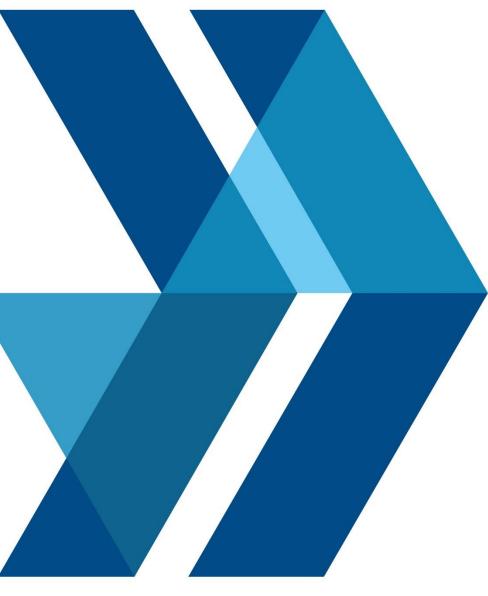

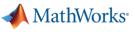

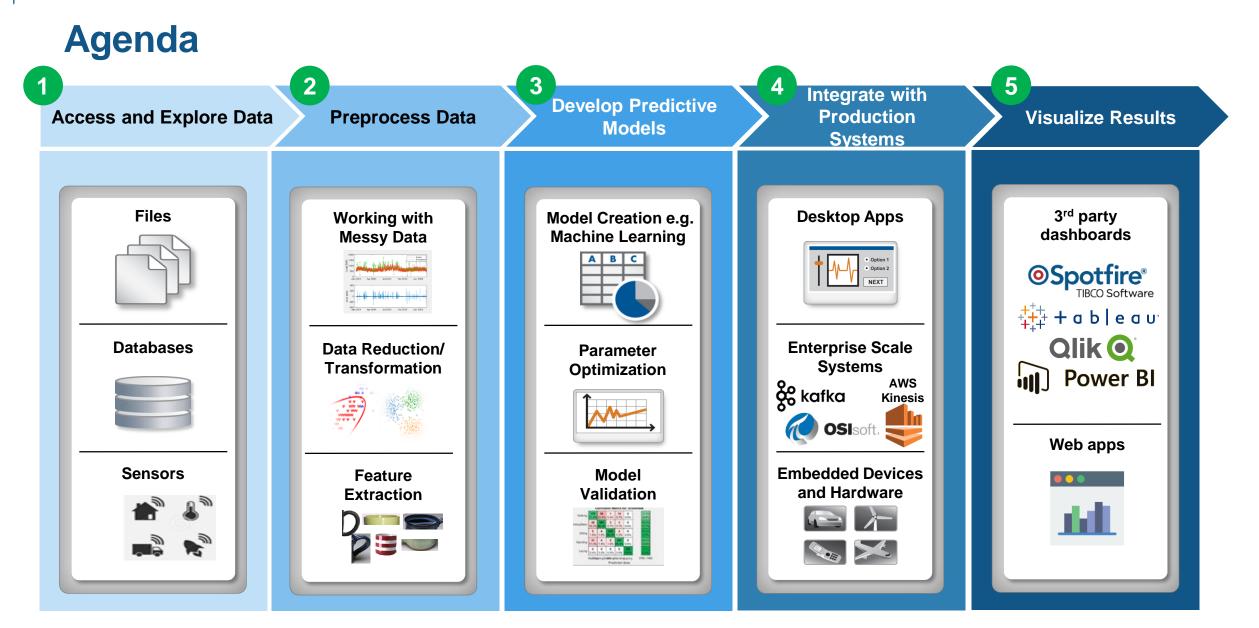

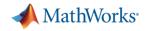

### **The Need for Large-Scale Streaming**

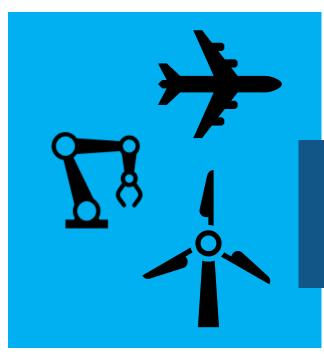

### **Predictive Maintenance**

Increase Operational Efficiency Reduce Unplanned Downtime

### More applications require near real-time analytics

### **Medical Devices**

Patient Safety Better Treatment Outcomes

### **Connected Cars**

Safety, Maintenance Advanced Driving Features

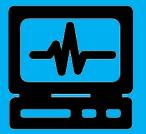

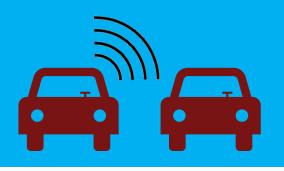

Car: ~25 GB per hour

Jet engine: ~800TB per day Turbine: ~ 2 TB per day

# Example Problem – How's my driving?

- A group of MathWorks employees installed an OBD dongle in their car that monitors the on-board systems
- Data is streamed to the cloud where it is aggregated and stored
- We would like to use this data to score the driving habits of participants

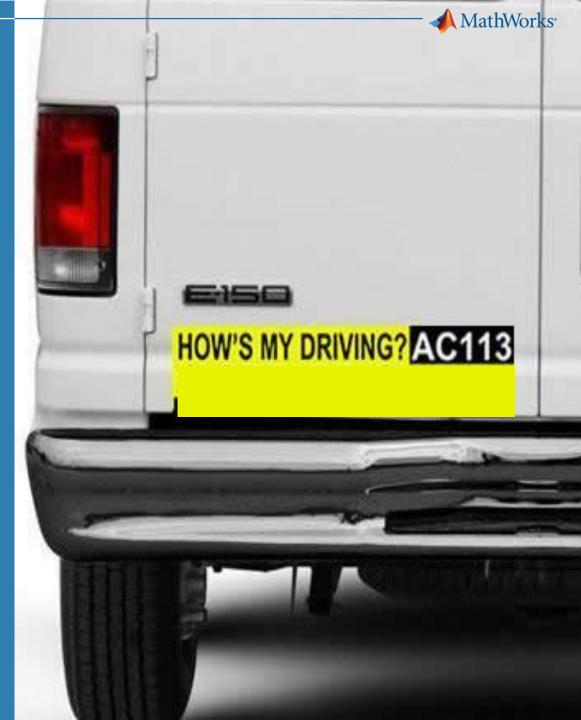

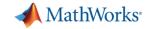

### **Example: Fleet Analytics with MATLAB**

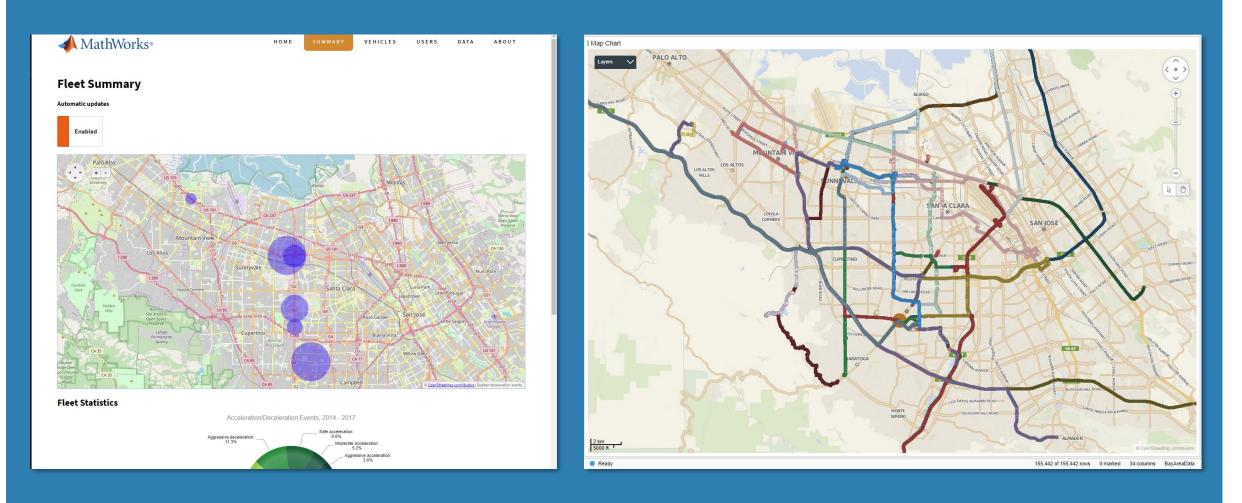

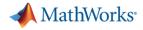

### **Fleet Analytics Architecture**

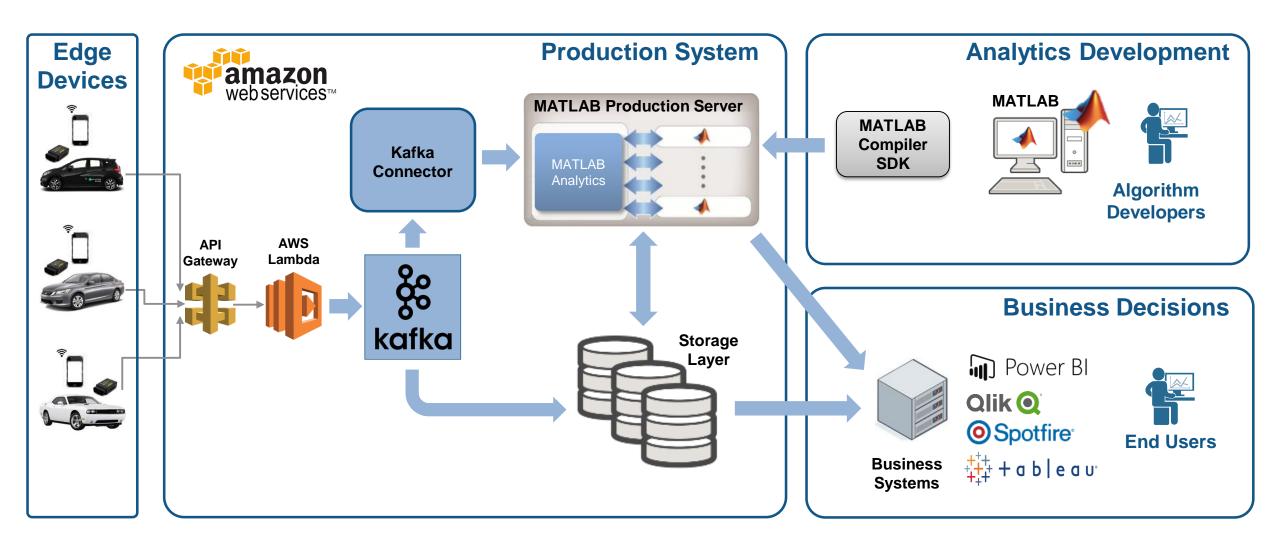

#### MathWorks<sup>®</sup>

Access and Explore Data

1

### The first step is to clean up the incoming data

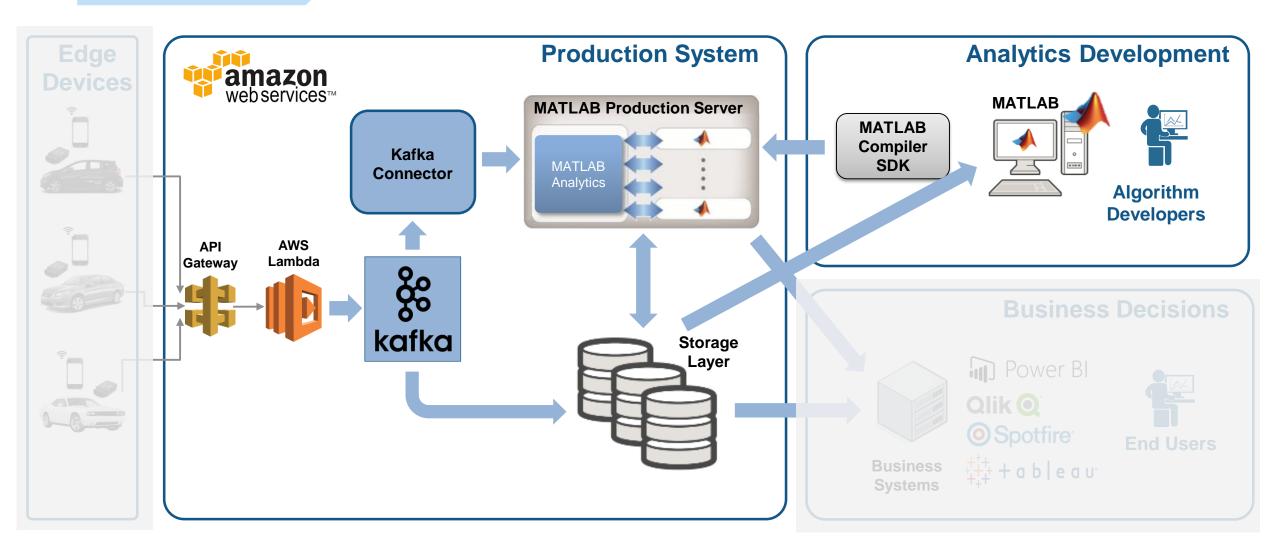

### Access and Explore Data The Data: Timestamped messages with JSON encoding

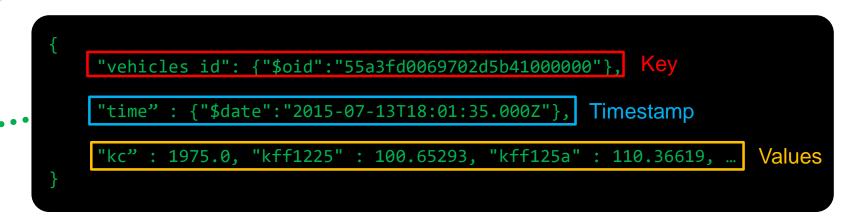

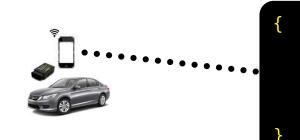

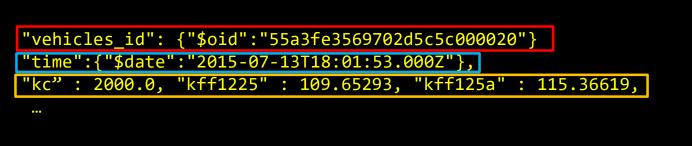

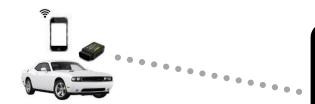

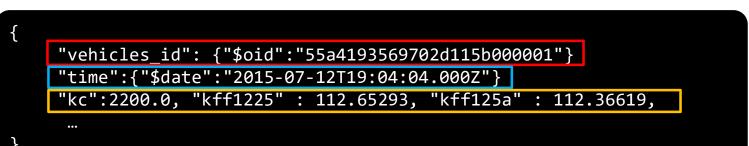

MATLAB EXPO 2018

1

MathWorks<sup>®</sup>

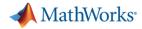

### Access and Explore Data Access a Sample of Data

#### Raw Data

1

✓ Decode JSON data✓ Create Timetable

|   |                      | 1                                                                          | 2                          |
|---|----------------------|----------------------------------------------------------------------------|----------------------------|
|   | timestamp            | value                                                                      | key                        |
| 1 | 15-Jan-2015 22:12:23 | '{ "_id" : { "\$oid" : "55a41cb069702d115b059ee0" }, "trip_id" : { "\$oid" | '55a41cb069702d115b059ede' |
| 2 | 15-Jan-2015 22:12:24 | '{ "_id" : { "\$oid" : "55a41cb069702d115b059ee1" }, "trip_id" : { "\$oid" | '55a41cb069702d115b059ede' |
| 3 | 15-Jan-2015 22:12:25 | '{ "_id" : { "\$oid" : "55a41cb069702d115b059ee2" }, "trip_id" : { "\$oid" | '55a41cb069702d115b059ede' |
| 4 | 15-Jan-2015 22:12:26 | '{ "_id" : { "\$oid" : "55a41cb069702d115b059ee3" }, "trip_id" : { "\$oid" | '55a41cb069702d115b059ede' |

#### Timetable

|                                | trip_id   | VIN       | kff1001 | kff1005  | kff1006 | kff1220 | kff1221 | kff1222 | kff1223 | kff125a |
|--------------------------------|-----------|-----------|---------|----------|---------|---------|---------|---------|---------|---------|
| 1 Sun Jul 12 16:18:41 UTC 2015 | 55a3fe356 | 55a3fe356 | 17.1000 | -84.9323 | 45.4704 | NaN     | NaN     | NaN     | NaN     | 59.04   |
| 2 Sun Jul 12 16:18:42 UTC 2015 | 55a3fe356 | 55a3fe356 | 17.1000 | -84.9322 | 45.4704 | NaN     | NaN     | NaN     | NaN     | 57.86   |
| 3 Sun Jul 12 16:18:43 UTC 2015 | 55a3fe356 | 55a3fe356 | 18.9000 | -84.9322 | 45.4705 | NaN     | NaN     | NaN     | NaN     | 52.7    |
| 4 Sun Jul 12 16:18:44 UTC 2015 | 55a3fe356 | 55a3fe356 | 18.9000 | -84.9322 | 45.4705 | NaN     | NaN     | NaN     | NaN     | 51.1    |
| 5 Sun Jul 12 16:18:45 UTC 2015 | 55a3fe356 | 55a3fe356 | 18.0000 | -84.9321 | 45.4706 | NaN     | NaN     | NaN     | NaN     | 49.1    |
| 6 Sun Jul 12 16:19:13 UTC 2015 | 55a3fe356 | 55a3fe356 | 58.5000 | -84.9305 | 45.4686 | NaN     | NaN     | NaN     | NaN     | 73.2    |
| 7 Sun Jul 12 16:19:14 UTC 2015 | 55a3fe356 | 55a3fe356 | 56.7000 | -84.9304 | 45.4685 | NaN     | NaN     | NaN     | NaN     | 75.3    |
| 8 Sun Jul 12 16:19:15 UTC 2015 | 55a3fe356 | 55a3fe356 | 57.6000 | -84.9304 | 45.4683 | NaN     | NaN     | NaN     | NaN     | 70.7    |
| 9 Sun Jul 12 16:19:16 UTC 2015 | 55a3fe356 | 55a3fe356 | 56.7000 | -84.9303 | 45.4682 | NaN     | NaN     | NaN     | NaN     | 62.8    |

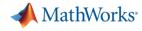

Preprocess Data

### **Develop a Preprocessing Function**

#### Timetable

2

|                                | trip_id   | VIN       | kff1001 | kff1005  | kff1006 | kff1220  | kff1221  | kff1222 | kff1223 | kff125a |
|--------------------------------|-----------|-----------|---------|----------|---------|----------|----------|---------|---------|---------|
| 1 Sun Jul 12 16:18:41 UTC 2015 | 55a3fe356 | 55a3fe356 | 17.1000 | -84.9323 | 45.4704 | NaN      | NaN      | NaN     | NaN     | 59.0434 |
| 2 Sun Jul 12 16:18:42 UTC 2015 | 55a3fe356 | 55a3fe356 | 17.1000 | -84.9322 | 45.4704 | NaN      | NaN      | NaN     | NaN     | 57.8609 |
| 3 Sun Jul 12 16:18:43 UTC 2015 | 55a3fe356 | 55a3fe356 | 18.9000 | -84.9322 | 45.4705 | NaN      | NaN      | NaN     | NaN     | 52.7147 |
| 4 Sun Jul 12 16:18:44 UTC 2015 | 55a3fe356 | 55a3fe356 | 18.9000 | -84.9322 | 45.4705 | NaN      | NaN      | NaN     | NaN     | 51.1983 |
| 5 Sun Jul 12 16:18:45 UTC 2015 | 55a3fe356 | 55a3fe356 | 18.0000 | -84.9321 | 45.4706 | NaN      | NaN      | NaN     | NaN     | 49.1095 |
| 6 Sun Jul 12 16:19:13 UTC 2015 | 55a3fe356 | 55a3fe356 | 58.5000 | -84.9305 | 45.4686 | NoN      | NoN      | NoN     | NoN     | 72 2005 |
| 7 Sun Jul 12 16:19:14 UTC 2015 | 55a3fe356 | 55a3fe356 | 56.7000 | -84.9304 | 45.46   | Preproce | ess data |         |         |         |
| 8 Sun Jul 12 16:19:15 UTC 2015 | 55a3fe356 | 55a3fe356 | 57.6000 | -84.9304 | 45.468  |          |          |         |         |         |
| 9 Sun Jul 12 16:19:16 UTC 2015 | 55a3fe356 | 55a3fe356 | 56.7000 | -84.9303 | 45.46   | t = sor  | trows(t) |         |         |         |

t = rmmissing(t, 'MinNumMissing', width(t)-2);

# ✓ Clean up ✓ Enrich ✓ Restructure

#### Perform windowed calculations

```
t.Speed = movmedian(t.SpeedGPS,3);
t.D1 = [0;diff(t.SpeedGPS)];
```

```
[tmin,tmax] = bounds(t.time);
tnew = tmin:seconds(10):tmax;
countsByTime = retime(t(:,'Event'),tnew,@histcounts);
```

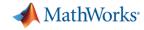

### Ad Hoc Access to Data from MATLAB

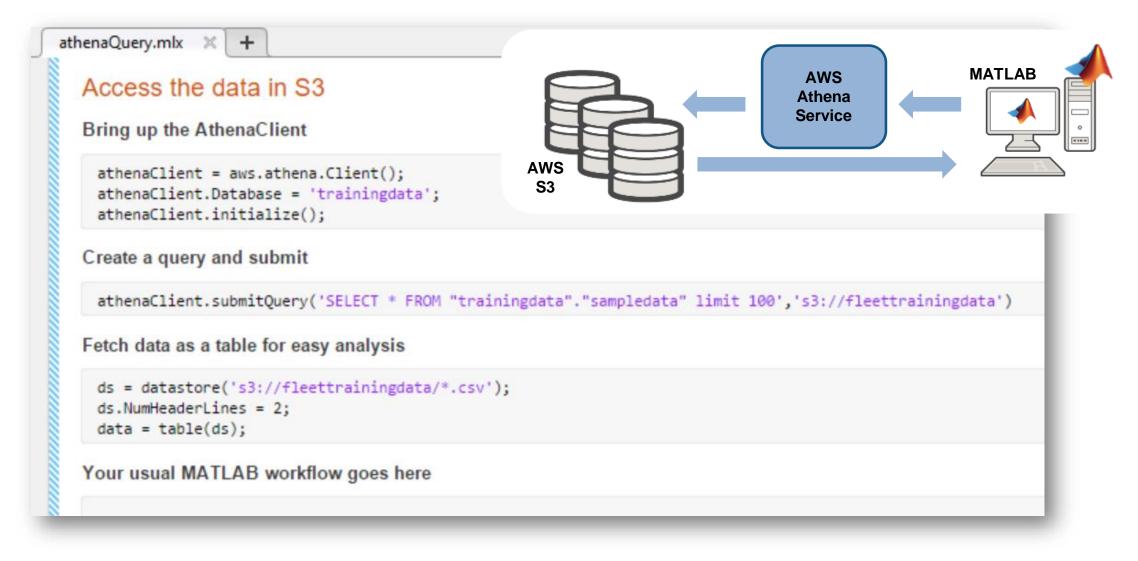

#### MATLAB EXPO 2018

1

Access and Explore Data

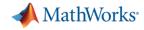

Develop Predictive Models

3

### Develop a Predictive Model

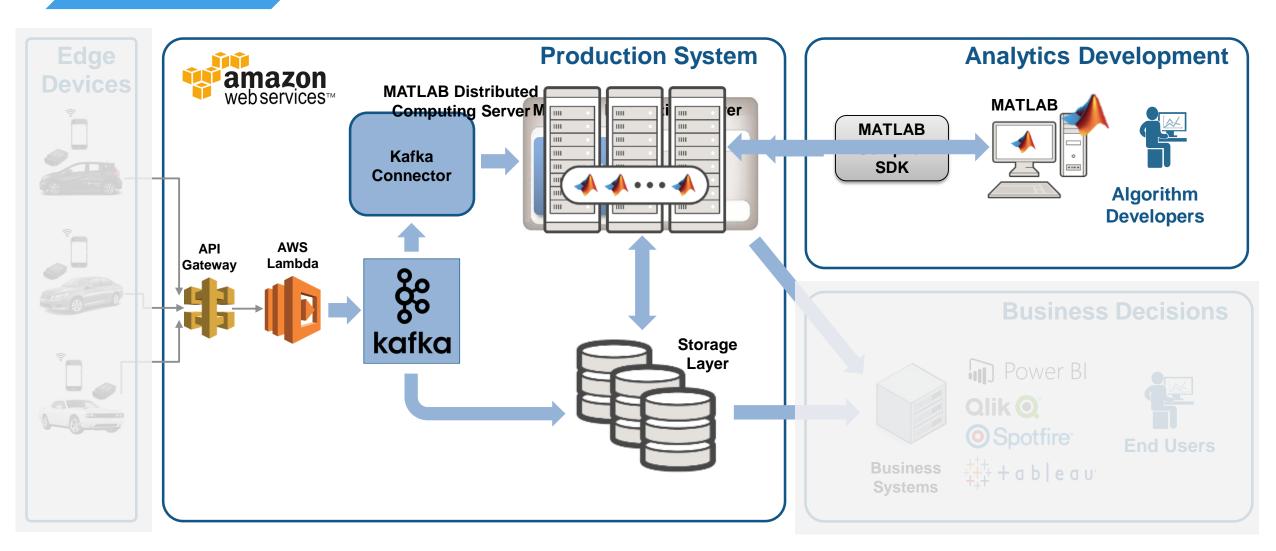

# Everything you need to develop a predictive model is found in MATLAB

|                                     | 1        | 2       | 3                       | 4                       | 5                      |
|-------------------------------------|----------|---------|-------------------------|-------------------------|------------------------|
| time                                | Event Sp | peedGPS | AccelerationSensorXAxis | AccelerationSensorYAxis | AccelerationSensorZAxi |
| Mon May 11 04:03:15 UTC 2015 Hard   | Brake    | 10.8360 | -0.6996                 | 0.6014                  | 0.205                  |
| Wed May 06 19:09:48 UTC 2015 Hard   | Brake    | 27.8280 | 0.1419                  | 0.9035                  | -0.526                 |
| Sun May 17 17:09:19 UTC 2015 Hard   | Brake    | 6.5520  | 0.9986                  | -0.0761                 | -0.004                 |
| Fri Jan 16 20:38:37 UTC 2015 Hard   | Brake    | 39.6128 | 0.0999                  | 0.8000                  | 0.367                  |
| Sat May 02 14:00:37 UTC 2015 Hard   | Brake    | 61.1280 | 0.4006                  | -0.4022                 | 0.663                  |
| Mon Apr 27 17:54:27 UTC 2015 ast /  | Accel    | 37.7640 | 0.1527                  | 0.4666                  | 0.857                  |
| Sun May 03 21:00:42 UTC 2015 ast /  | Accel    | 17.2440 | 1.0235                  | 0.0815                  | 0.304                  |
| Mon May 04 11:30:33 UTC 2015 Fast / | Accel    | 19.6560 | 0.1336                  | 0.8932                  | -0.578                 |
| Wed May 20 10-20-EE LITC 201E Lord  | Draka    | 22 4000 | 0.2059                  | 0.0054                  | 0.906                  |

**Label Events** 

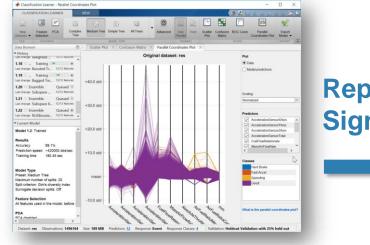

Represent Signals

MathWorks<sup>®</sup>

Evaluating tall expression using the Spark Cluster - Pass 1 of 2: Completed in 11 sec - Pass 2 of 2: Completed in 2.3333 min Evaluation completed in 2.6167 min

#### Scale up

tt = tall(data); % test tall array model = TreeBagger(50,tt,'Event');

Scale Up

3

Develop Predictive Models

Scale to out of memory data

- tt = tall(ds);
  tt = preprocessData(tt);
- model = TreeBagger(50,tt,'Event');
- save machineLearningModel model

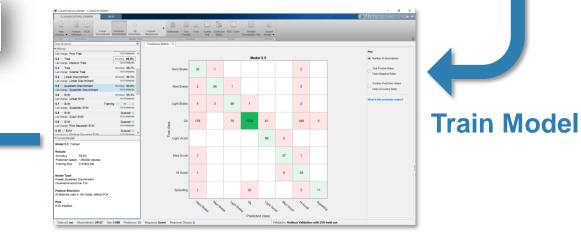

#### Validate Model

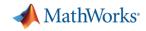

Develop Predictive Models

3

### **Develop a Predictive Model in MATLAB**

| 📣 Classifica                | ition Learner     |                        |    |            |           |          |          |                 |                     |       |                              |                   |       |       | - 0      | $\times$ |
|-----------------------------|-------------------|------------------------|----|------------|-----------|----------|----------|-----------------|---------------------|-------|------------------------------|-------------------|-------|-------|----------|----------|
| CLASS                       | IFICATION LEARNER | VIEW                   | V. |            |           |          |          |                 |                     |       |                              | 3111              | 88888 | 🛛 📣 🖪 | 4 Li 9 C | 2 🗖 🖓    |
| 4                           |                   | -Ja                    | 2  |            |           | 0        |          |                 |                     | 1     |                              | Ľ                 |       |       |          |          |
| New<br>Session 👻            |                   | All Quick-To-<br>Train |    | All Linear | Fine Tree | Advanced | Parallel | Scatter<br>Plot | Confusion<br>Matrix |       | Parallel<br>Coordinates Plot | Export<br>Model 🕶 |       |       |          | _        |
| FILE                        | FEATURES          |                        |    | MODEL TYPE |           |          | TRAINING |                 |                     | PLOTS |                              | EXPORT            |       |       |          |          |
| Data Brows                  | er                |                        |    | 0          |           |          |          |                 |                     |       |                              |                   |       |       |          |          |
| <ul> <li>History</li> </ul> | N                 |                        |    | -          |           |          |          |                 |                     |       |                              |                   |       |       |          |          |
|                             | 5                 |                        |    |            |           |          |          |                 |                     |       |                              |                   |       |       |          |          |
|                             |                   |                        |    |            |           |          |          |                 |                     |       |                              |                   |       |       |          |          |
|                             |                   |                        |    |            |           |          |          |                 |                     |       |                              |                   |       |       |          |          |
|                             |                   |                        |    |            |           |          |          |                 |                     |       |                              |                   |       |       |          |          |
|                             |                   |                        |    |            |           |          |          |                 |                     |       |                              |                   |       |       |          |          |
| - Current M                 | odel              |                        |    |            |           |          |          |                 |                     |       |                              |                   |       |       |          |          |
|                             |                   |                        |    |            |           |          |          |                 |                     |       |                              |                   |       |       |          |          |
|                             |                   |                        |    |            |           |          |          |                 |                     |       |                              |                   |       |       |          |          |
|                             |                   |                        |    |            |           |          |          |                 |                     |       |                              |                   |       |       |          |          |
|                             |                   |                        |    |            |           |          |          |                 |                     |       |                              |                   |       |       |          |          |
|                             |                   |                        |    |            |           |          |          |                 |                     |       |                              |                   |       |       |          |          |
|                             |                   |                        |    |            |           |          |          |                 |                     |       |                              |                   |       |       |          |          |
|                             |                   |                        |    |            |           |          |          |                 |                     |       |                              |                   |       |       |          |          |
|                             |                   |                        |    |            |           |          |          |                 |                     |       |                              |                   |       |       |          |          |
|                             |                   |                        |    |            |           |          |          |                 |                     |       |                              |                   |       |       |          |          |
|                             |                   |                        |    |            |           |          |          |                 |                     |       |                              |                   |       |       |          |          |
|                             |                   |                        |    |            |           |          |          |                 |                     |       |                              |                   |       |       |          |          |
|                             |                   |                        |    |            |           |          |          |                 |                     |       |                              |                   |       |       |          |          |
|                             |                   |                        |    |            |           |          |          |                 |                     |       |                              |                   |       |       |          |          |
|                             |                   |                        |    |            |           |          |          |                 |                     |       |                              |                   |       |       |          |          |
|                             |                   |                        |    |            |           |          |          |                 |                     |       |                              |                   |       |       |          |          |
|                             |                   |                        |    |            |           |          |          |                 |                     |       |                              |                   |       |       |          |          |

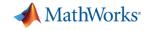

4

## **Integrate Analytics with Production Systems**

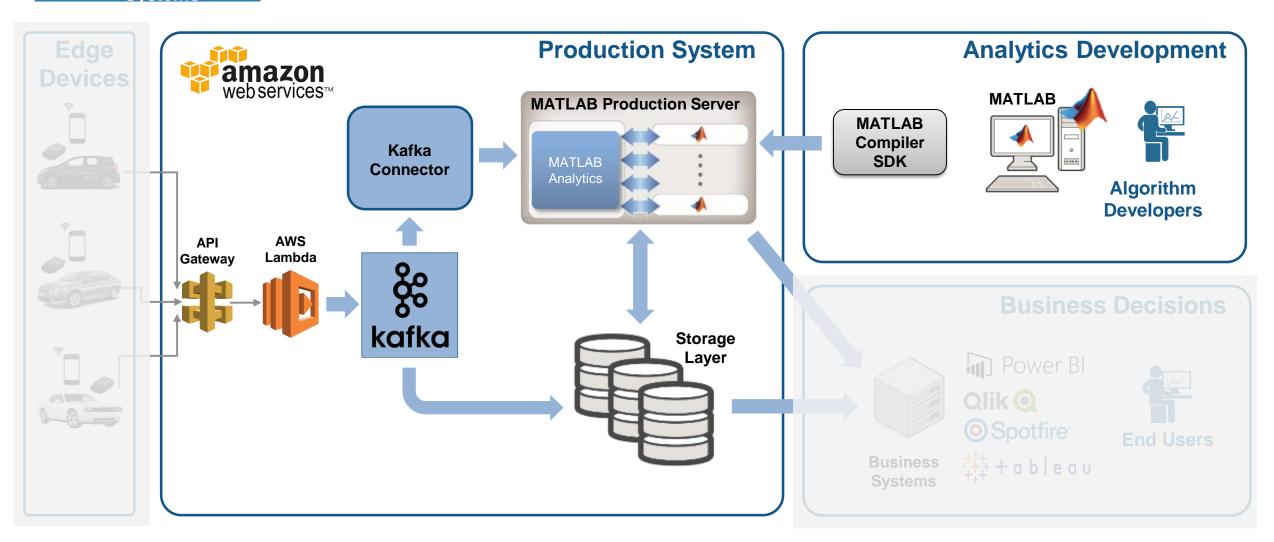

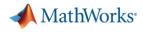

# A quick Intro to Stream Processing

 Batch Processing applies computation to a finite sized historical data set that was acquired in the past

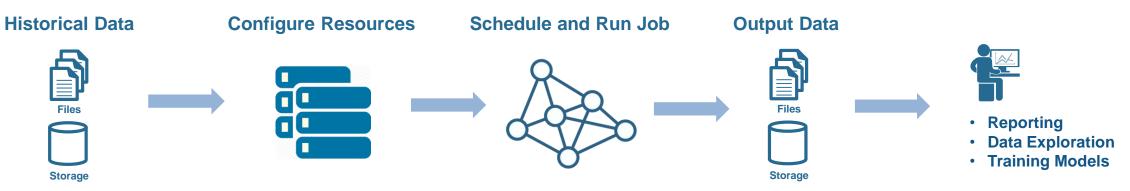

Stream Processing applies computation to an unbounded data set that is produced continuously

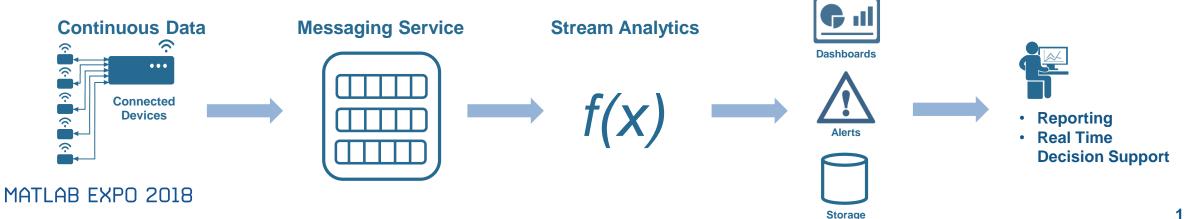

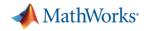

4

### Why stream processing?

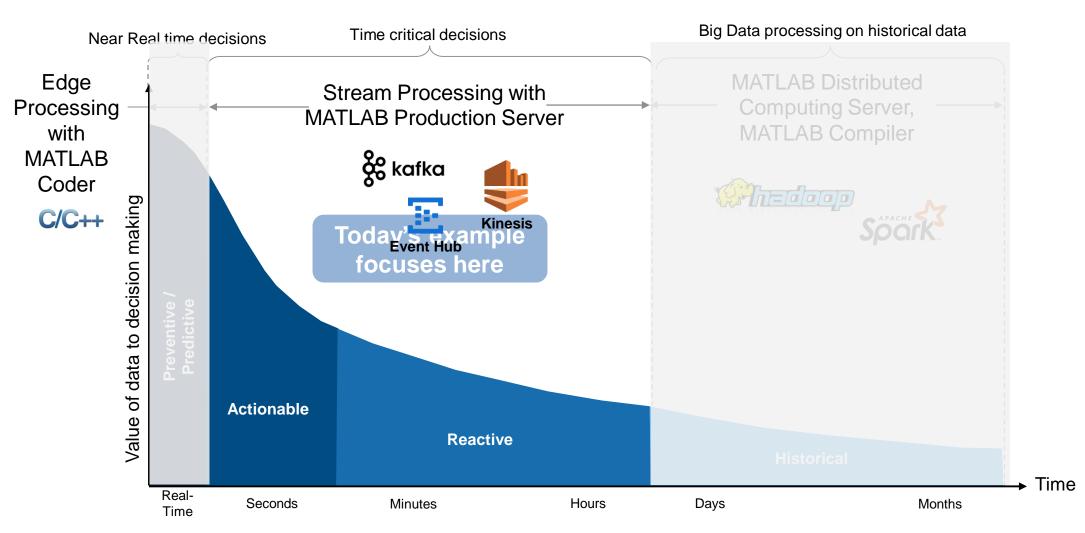

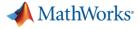

4

## Streaming data is treated as an unbounded Timetable

#### **RPM** Torque Vehicle Fuel **Event** Time Flow 18:01:10 55a3fd 1975 100 110 18:10:30 55a3fe 2000 109 115 18:05:20 55a3fd 1980 105 105 18:10:45 55a3fd 2100 110 100 18:30:10 55a419 2000 100 110 18:35:20 55a419 1960 103 105 18:20:40 55a3fe 1970 112 104 18:39:30 55a419 2100 105 110 18:30:00 55a3fe 1980 110 113 110 18:30:50 55a3fe 2000 100 ... ... . . . . . . ...

Input Table

| State    |           | Outp     | out Table |       |
|----------|-----------|----------|-----------|-------|
|          | Time wind | ow       | Vehicle   | Score |
| Function |           |          |           |       |
| +        | 18:00:00  | 18:10:00 | 55a3fd    | 5     |
| State    |           |          | 55a3fe    |       |
|          |           |          | 55a419    |       |
| MATLAB   | 18:10:00  | 18:20:00 | 55a3fd    | 7     |
| Function |           |          | 55a3fe    | 3     |
| Function |           |          | 55a419    |       |
|          | 18:20:00  | 18:30:00 | 55a3fd    |       |
| State    |           |          | 55a3fe    | 4     |
|          |           |          | 55a419    |       |
|          | 18:30:00  | 18:40:00 | 55a3fd    |       |
| Function |           |          | 55a3fe    | 5     |
|          |           |          | 55a419    | 8     |
| State    |           |          |           |       |

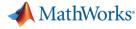

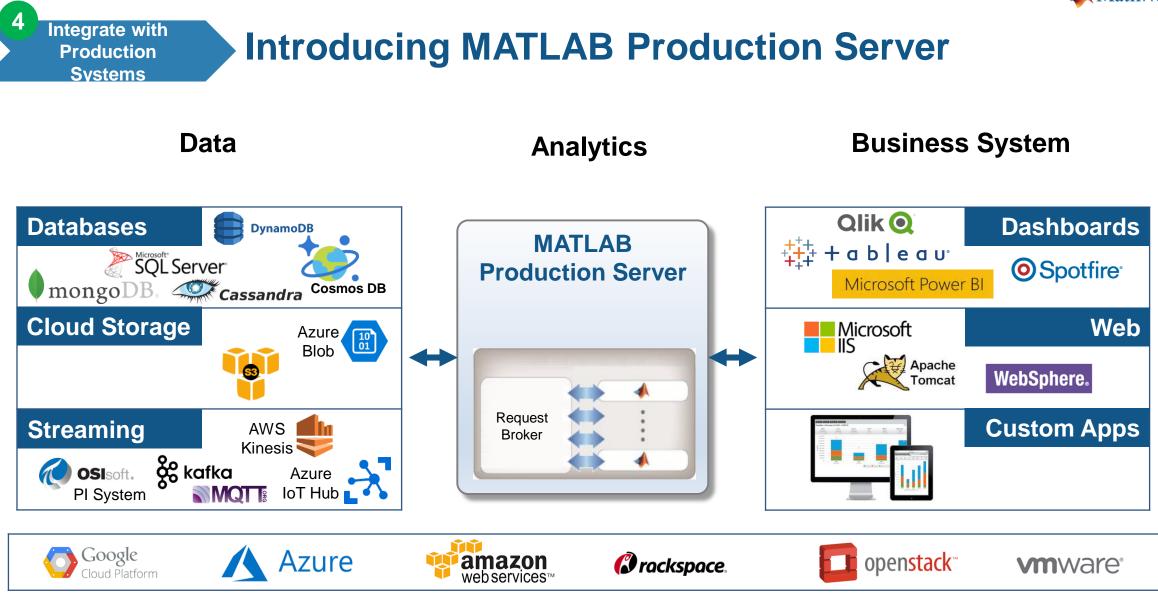

Platform

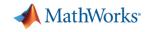

MATLAB Production Server is an application server that publishes MATLAB code as APIs

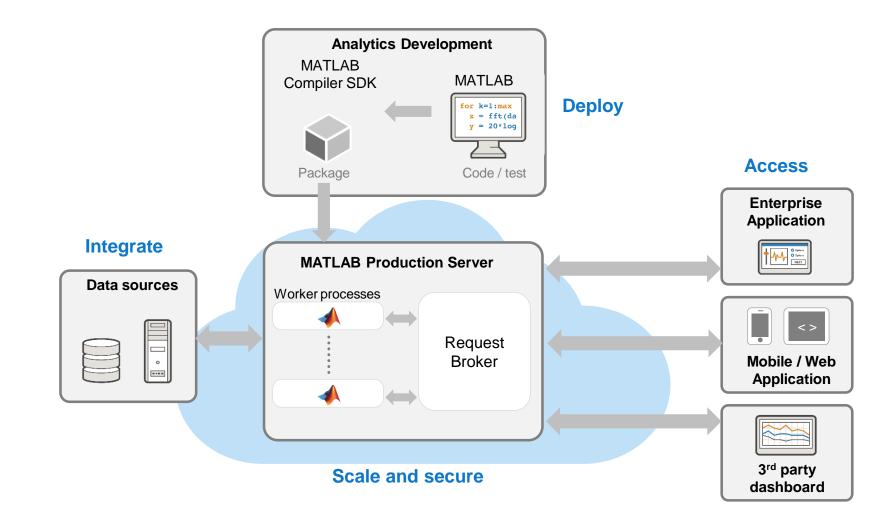

MATLAB EXPO 2018

4

Integrate with

Production Systems

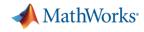

# **Connecting MATLAB Production Server to Kafka**

- Kafka client for MATLAB Production Server feeds topics to functions deployed on the server
- Configurable batch of messages passed as a MATLAB Timetable
- Each consumer process feeds one topic to a specified function
- Drive everything from a simple config file No programming outside of MATLAB!

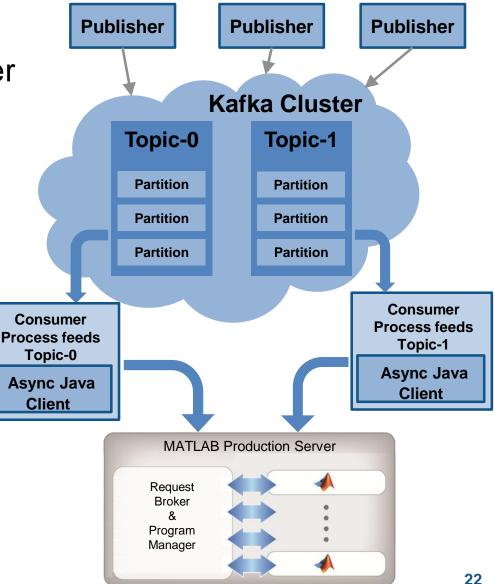

# **Develop and Deploy a Stream Processing Function**

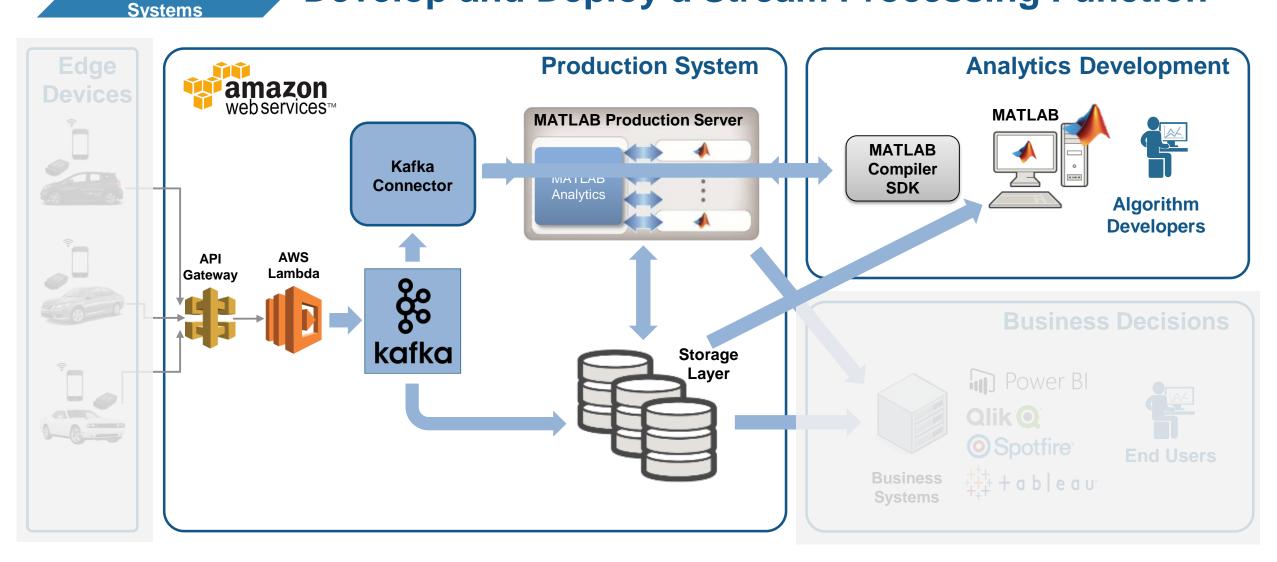

#### MATLAB EXPO 2018

4

Integrate with

**Production** 

MathWorks<sup>®</sup>

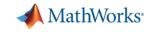

# Develop a Stream Processing Function in MATLAB

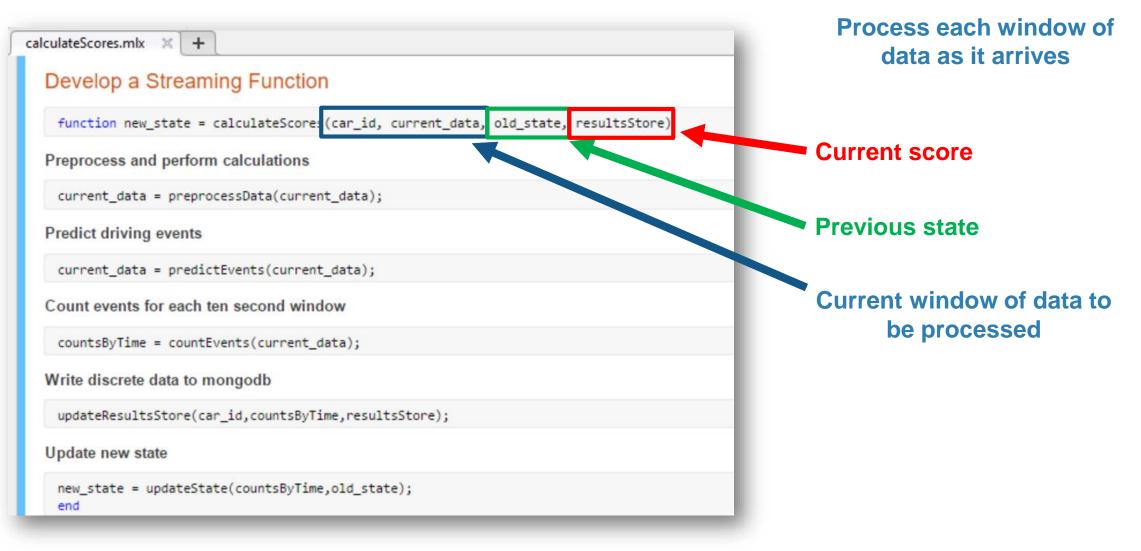

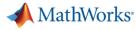

# **Develop a Stream Processing Function in MATLAB**

#### calculateScores.mlx 💥 🕂

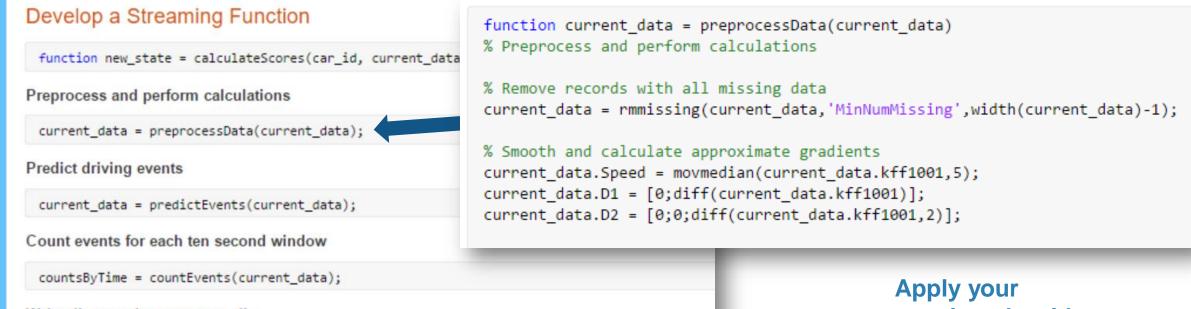

Write discrete data to mongodb

updateResultsStore(car\_id,countsByTime,resultsStore);

Update new state

new\_state = updateState(countsByTime,old\_state); end

# pre-processing algorithm

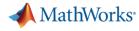

## Develop a Stream Processing Function in MATLAB

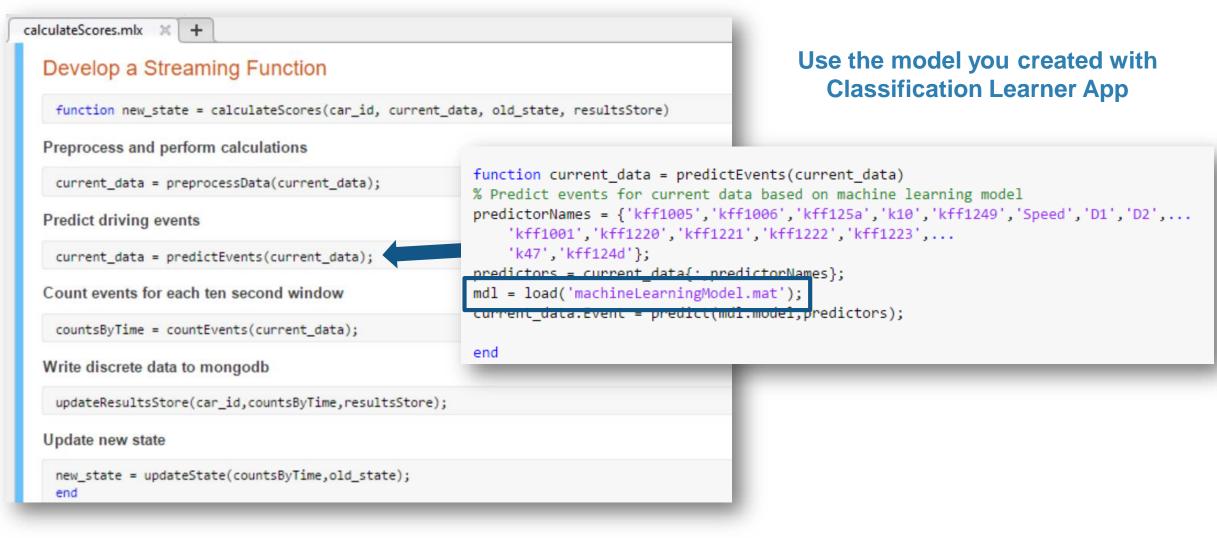

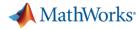

# **Develop a Stream Processing Function in MATLAB**

calculateScores.mlx × + **Develop a Streaming Function** function new\_state = calculateScores(car\_id, current\_data, old\_state, resultsStore) Preprocess and perform calculations current\_data = preprocessData(current\_data); Predict driving events current\_data = predictEvents(current\_data); Count events for each ten second window Update Mongo database countsByTime = countEvents(current data); **Count of events by type and location** Write discrete data to mongodb **Results of driver scoring** updateResultsStore(car\_id,countsByTime,resultsStore); Update new state new\_state = updateState(countsByTime,old\_state); end

# Debug a Stream Processing Function in MATLAB

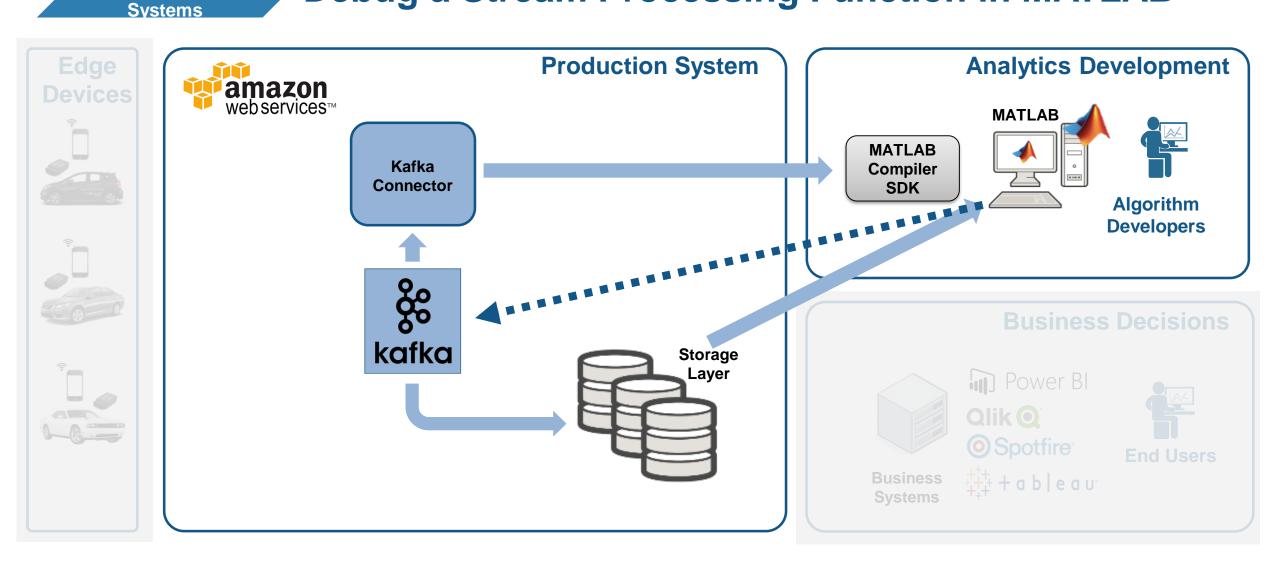

#### MATLAB EXPO 2018

4

Integrate with

**Production** 

MathWorks<sup>®</sup>

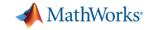

4

### Debug a Stream Processing Function in MATLAB

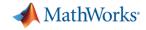

4

### **Tie in your Dashboard Application**

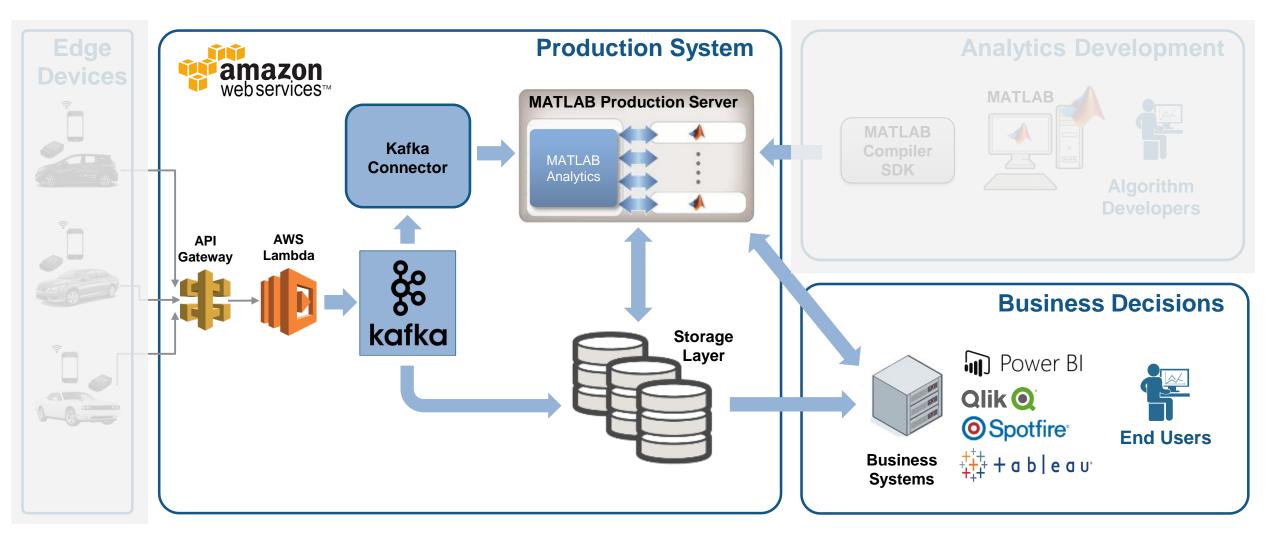

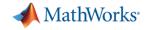

#### Visualize Results

5

### **Complete Your Application**

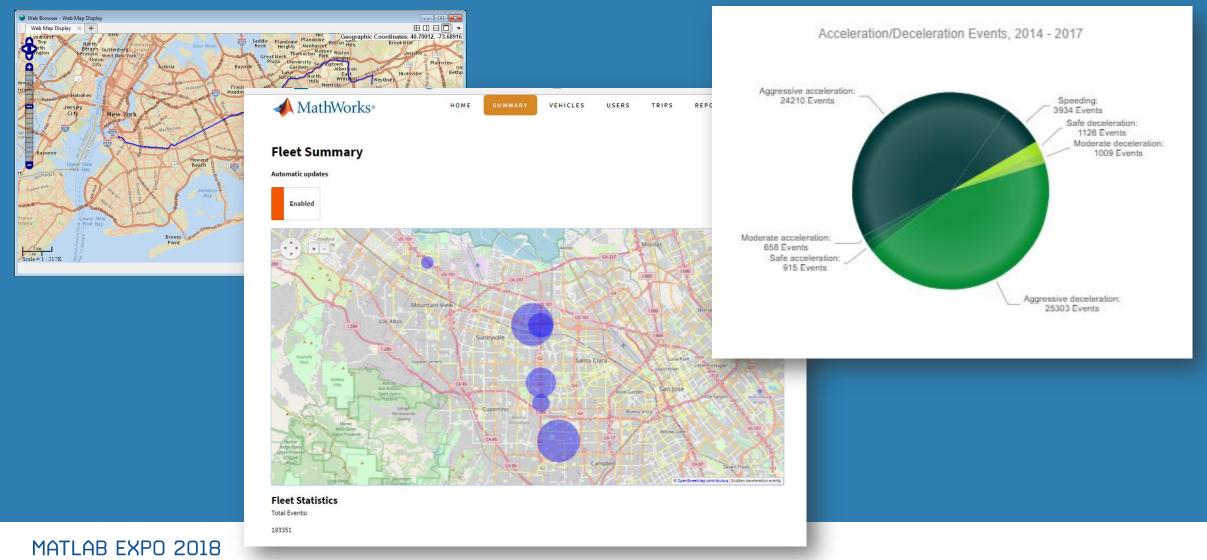

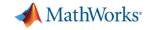

### Scalable Analytics with Enterprise BI Tools

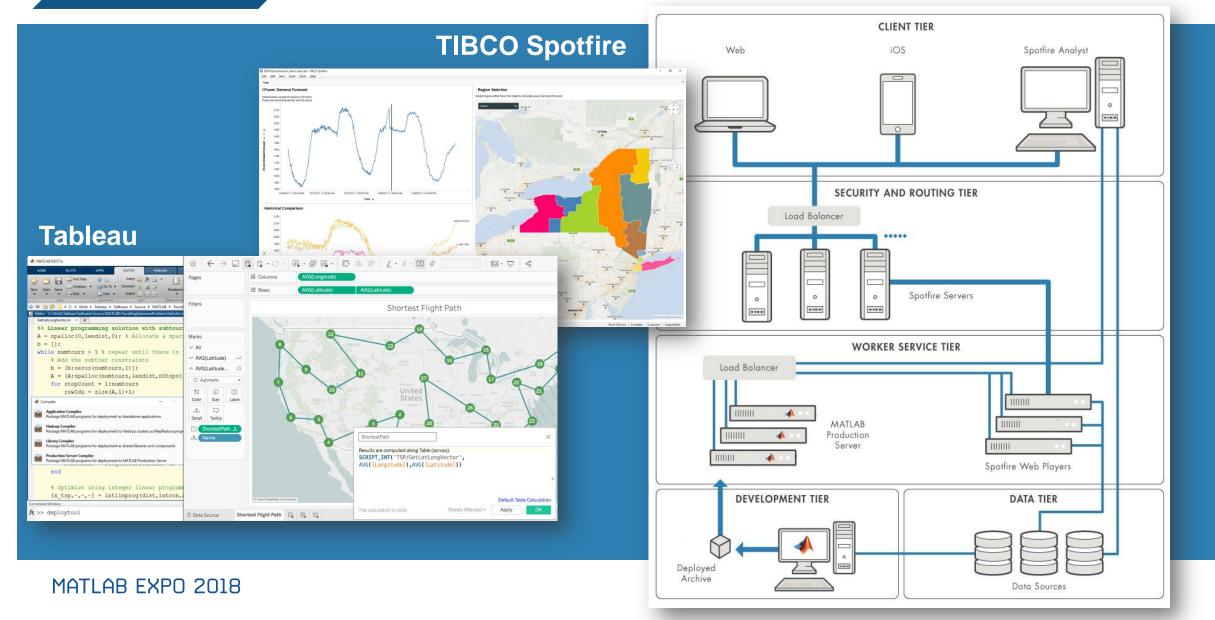

5

**Visualize Results** 

### **Key Takeaways**

- MATLAB connects directly to your data so you can quickly design and validate algorithms
- > The MATLAB language and apps enable fast design iterations
- MATLAB Production Server enables easy integration of your MATLAB algorithms with enterprise production systems
- > You to spend your time understanding the data and designing algorithms

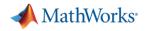

### **Resources to learn and get started**

- Data Analytics with MATLAB
- MATLAB Production Server
- MATLAB Compiler SDK
- <u>Statistics and Machine Learning Toolbox</u>
- Database Toolbox
- Mapping Toolbox
- MATLAB with TIBCO Spotfire
- MATLAB with Tableau
- MATLAB with MongoDB

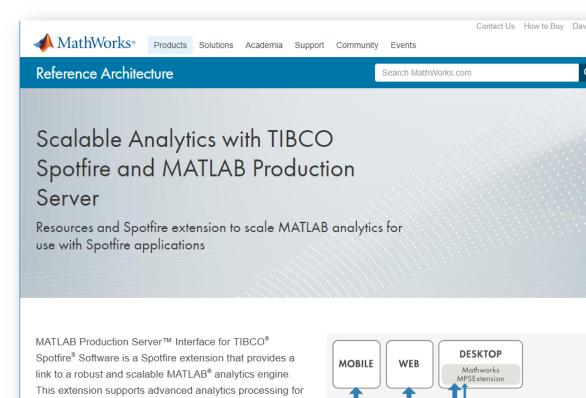

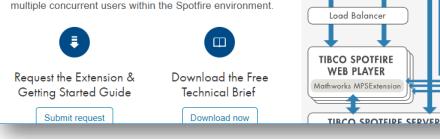

MATLAB PRODUCTION

SERVER

Load Balancer